**Descargar AutoCAD Clave de licencia [Mac/Win] [32|64bit] 2022**

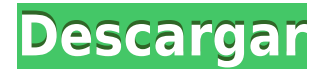

¿Puedo usar AutoCAD gratis? No obstante, también puede utilizar un ensamblaje que incluya al menos un **componente** con una licencia de AutoCAD LT. El problema es que la pieza se agrega a un modelo que se ha creado con una suscripción o licencia estándar. En tal caso, aún necesitará tener la licencia apropiada. Cualquier programa Desktop-CAD se puede utilizar de forma gratuita. Por supuesto, eso no significa que lo recomendaríamos. Porque, además de sus características, es un software heredado que contiene varios errores. Por lo tanto, si desea utilizar un software moderno, potente y completamente funcional y aún así mantener su presupuesto bajo control, entonces le diría que se aferre a AutoCAD LT: el mejor software CAD gratuito. Gracias a la versión de prueba gratuita, pude usar AutoCAD durante 30 días sin volver a pensar en ello. Después de eso, no tuve más remedio que comprarlo. Mi primera impresión fue que ofrecía una gran experiencia de usuario. Lo probé y me gustó. Estoy trabajando con AutoCAD para encontrar la opción perfecta para mi negocio. Descargué la aplicación y probé la versión de prueba gratuita en mi iPad. Fue una aprobación instantánea. Solo tenía que enchufarlo y AutoCAD estaba listo para funcionar. Fue fácil de usar y me gustó más de todos los que revisé. Me impresionó su interfaz de usuario receptiva y su facilidad de uso. Además, el precio es muy bueno. Cualquier software de escritorio que se use para mostrar objetos interactivos, herramientas, tableros o cualquier otra interfaz adecuada se puede usar para usar AutoCAD de forma gratuita. Por eso puedes usar **lote azul** para hacer el trabajo sin mucha molestia. Este es uno de los mejores programas que he usado porque es gratis y fácil de operar. **Aunque es gratis, puedes descargar otro software de diseño para una funcionalidad más avanzada.** Sin embargo, encontré que el software es un poco lento, pero ese es el único aspecto negativo que encontré en el software. Es extremadamente fácil de usar. Lo he estado usando durante tres años y nunca experimenté ningún problema técnico.

## **AutoCAD Descargar GRIETA Torrent (Código de activación) WIN + MAC 2023**

La designación \"AutoCAD Practitioner & Engineer\" (ASE) es un programa de estudio de tres semestres que se centra en el diseño y análisis de diseños arquitectónicos y/o diseños mecánicos utilizando AutoCAD como entorno de diseño integrado. Los estudiantes completarán todos los cursos de requisitos previos que conducen al título de asociado en tecnología de gráficos por computadora y recibirán capacitación industrial en AutoCAD para realizar trabajos de diseño mecánico y arquitectónico CAD. Las clases reales de ingeniería CAD en el campus se complementan con capacitación CAD de tiempo completo en el sitio. El programa está dirigido a profesionales en activo que deben asumir la responsabilidad adicional de volverse competentes en el uso de CAD. El programa también se ofrece en las ubicaciones de San Diego, CO y CO -n/a. El tipo de elemento predeterminado de AutoCAD se denomina Categoría creada dinámicamente Rasgo . Muestra toda la información de forma dinámica, sin necesidad de actualizar manualmente los datos. Este curso cubrirá los siguientes temas: 1. Introducción a la programación 2. Comunicación y colaboración 3. Base de datos y diseño web 4. Aplicaciones: diseño de sistemas CAD 5. Gráficos y animación por computadora 6. Multimedia: edición de video y sonido 7. Ofimática - software de procesamiento de textos y hojas de cálculo 8. Gestión de proyectos y documentación 9. Habilidades interpersonales y de relación con el cliente: 5 razones por las que necesita estas habilidades en su carrera. 10. Las técnicas básicas de gestión de proyectos 11. El uso de habilidades organizativas y de comunicación 12. Visualización y simulación en el lugar de trabajo 13. Estación total y equipo de medición 14. Aplicaciones GPS y GIS 15. Informes y gráficos 16. El uso de herramientas de software 17. Introducción a las funciones básicas y avanzadas de los comandos de AutoCAD 18. Introducción a las funciones de dibujo 19. Funciones de modelado maya de AutoCAD 20. Gestión y documentación de

proyectos. 21. El uso de una estación total. 22. El uso de un trípode. 23. Un levantamiento 2d utilizando un teodolito. 24Introducción al proceso de diseño de ingeniería. 25. Herramientas informáticas para el diseño de ingeniería. 26. Técnicas de infografía. 27. Fundamentos matemáticos del diseño de ingeniería. 28. Proyectos CAD utilizando AutoCAD. 29. Diseño mecánico computarizado usando paquete de diseño. 30. Documentación informatizada en autocad. 31. Una breve introducción a la programación computarizada en AutoCAD. 32. Diseño mecánico computarizado utilizando el software ESRI ArcGIS. f1950dbe18

## **AutoCAD Descargar Clave de licencia gratuita {{ actualizaDo }} 2023**

Una vez que empiezas, el aprendizaje es bastante simple. Puede encontrar muchos videos en YouTube que explican los comandos básicos y otros aspectos del software. Con un poco de conocimientos básicos de informática y práctica, puede comenzar en poco tiempo. Puede realizar la mayoría de las funciones básicas de AutoCAD con una versión gratuita de AutoCAD disponible en línea. Estas versiones están limitadas a un máximo de 10 GB de espacio de almacenamiento y no tienen las funciones de una instalación de AutoCAD, pero se pueden usar para una gran cantidad de propósitos en el día a día. A Si se siente frustrado con el programa AutoCAD, hay muchas formas de personalizarlo para sus necesidades específicas. Este artículo está diseñado para ayudarlo en las opciones de personalización con AutoCAD. Lleva mucho tiempo entrar en AutoCAD. Para comenzar, lo primero que tienes que hacer es instalar la aplicación AutoCAD para la computadora que pretendes usar. El segundo paso es descargar el archivo de AutoCAD a la computadora. El tercer paso es crear una carpeta donde guardarás todos los archivos. Esta carpeta es la plantilla donde guardará todos los archivos de los dibujos en ella. AutoCAD es un potente y complejo programa de dibujo y diseño de ingeniería que utilizan arquitectos, ingenieros y estudiantes de dibujo arquitectónico. Ya sea que recién esté comenzando o esté buscando mejorar sus habilidades y enfoque para trabajar con AutoCAD, aquí es donde debe comenzar. AutoCAD se usa para diseñar cualquier cosa, desde automóviles, casas hasta equipos educativos. Se utiliza ampliamente en el mundo. Este es uno de los mejores programas de software de diseño. No necesita comprar el programa adicional para trabajar en él. Este nuevo software también es suficiente para ejecutar AutoCAD. Una vez que haya dominado AutoCAD, se dará cuenta del increíble poder de este software. Lo ayudará a realizar varios tipos de tareas relacionadas con el dibujo, como la creación de dibujos de arquitectura, ingeniería y mecánicos, señalización, diseños eléctricos y mucho más.AutoCAD es uno de los mejores programas de diseño e ingeniería basados en computadora.

descargar autodesk autocad 2014 full español 32/64 bits descargar autocad 2013 full 32 bits español iso autodesk descargar autocad 32 bits autodesk

Para controlar el espacio de dibujo, tiene varias opciones. La herramienta de dibujo más potente de AutoCAD es la referencia a objetos, que le permite seleccionar el elemento más cercano en el espacio de dibujo. Si comienza un dibujo, deberá seleccionar el ajuste del objeto una vez que se seleccione su objeto y para seleccionar el primer elemento. Si usa un mouse, el cursor es la herramienta gráfica que mueve alrededor de su espacio de dibujo de AutoCAD para insertar, manipular y eliminar objetos y segmentos de línea. Haga clic en el cursor para colocar el cursor y haga doble clic para colocar el elemento en el dibujo. Cuando hace doble clic, el objeto aparece en la ubicación del cursor y está listo para ser manipulado. Arrastrar el objeto lo mueve, se puede usar el ajuste cuando los objetos se superponen. Utilice las teclas de flecha para rotar objetos y la barra espaciadora para desplazarse por el espacio de dibujo. Cada segmento de línea en AutoCAD se compone de hasta 9 puntos (puntos), pero solo se pueden seleccionar 5 de ellos. Para seleccionar y mover un segmento, debe seleccionar 5 puntos y luego presionar los botones arriba/abajo e izquierda/derecha hasta que el puntero esté en el último punto. Al hacer clic en el último punto, se selecciona la línea. Los movimientos se realizan con el módulo de mando y la tecla del módulo (F1- F12). Por ejemplo, hacer clic en el módulo de comando con la tecla arriba/abajo y presionar F2

selecciona el elemento en esa ubicación. Independientemente de si te gusta CAD 3D o 2D, es bueno tener un poco de conocimiento sobre cómo usar AutoCAD. Pero no te desanimes. Aprender a usar este software no es difícil y, con un poco de práctica, dominarás el programa en poco tiempo. A pesar de la amplia gama de características, la variedad de aplicaciones y la singularidad de su flujo de trabajo, aprender a usar AutoCAD es notablemente fácil.Los principiantes encontrarán que el programa es relativamente simple de entender, pero incluso después de algunas semanas de aprender AutoCAD, aún pueden tener dificultades para comprender algunas de las funciones más complejas.

Hasta cierto punto, aprender AutoCAD puede ser fácil. Si puede dibujar un boceto 2D en una hoja de papel, hay pocas razones por las que no pueda aprender AutoCAD. Eventualmente necesitará aprender todos los comandos, pero hay muchos comandos que no tienen nada que ver con el dibujo y la estructura, como la forma de trabajar en los atajos de teclado. Para aprender a dibujar un modelo 3D, debe poder dominar las herramientas de modelado 2D. Para muchos usuarios, esto puede no ser fácil, pero puede comenzar con un cubo 3D simple y continuar desde allí. Recuerde que vale la pena aprender los fundamentos en lugar de centrarse en hasta la última herramienta. El programa es extremadamente flexible y es posible crear dibujos complejos. Pero para dominar AutoCAD, uno debe estar dispuesto a desafiar y explorar las capacidades del software. Uno de los aspectos más abrumadores de AutoCAD para los principiantes es aprender a usar sus capacidades de dibujo en 2D. Esto se puede superar familiarizándose con el sistema y compartiendo conocimientos entre colegas. La mejor manera de aprender y saber usar AutoCAD es haciéndolo. Pero tenga en cuenta que es un programa muy diferente de AutoCAD LT, por lo que si los términos, las imágenes, los íconos o las herramientas lo confunden, es posible que se sienta abrumado. Emprender pequeños y pequeños proyectos. Si desea realizar una revisión de una pieza o proyecto, quédese con AutoCAD LT hasta que se sienta cómodo con los conceptos básicos. Luego, con el éxito de la práctica, pase a AutoCAD. Para dibujar en 3D, deberá aprender varios comandos y herramientas, pero puede ser una experiencia gratificante. Necesitará practicar y practicar para tener una mejor idea de cómo funciona el software. Esta experiencia será invaluable en el futuro. Algunas personas pueden usar Google para buscar un video corto que enseñe AutoCAD, pero esta no siempre es la mejor manera de aprender AutoCAD. Los resultados que devuelve Google pueden no ser muy específicos.Por ejemplo, una búsqueda de "cómo cortar una polilínea" arrojará cientos de páginas de videos que enseñan cada una de las docenas de subtécnicas que se pueden usar para lograr la operación de "cortar una polilínea". Le llevaría mucho tiempo pasar por todas estas subtécnicas para encontrar la que mejor se adapte a sus necesidades. En su lugar, busque un "Curso de capacitación de AutoCAD" y encontrará muchos cursos excelentes.

<https://techplanet.today/post/autocad-2018-220-clave-de-licencia-gratuita-for-pc-3264bit-nuevo-2022> <https://techplanet.today/post/descargar-autocad-basico>

Si no tiene conocimiento previo de ningún tipo de CAD, aprender AutoCAD será un proceso largo y arduo. Es un requisito previo para muchas carreras en estos campos, pero nadie puede garantizar que aprenderá a usarlo en un período de tiempo específico. Si conoce algún otro tipo de software, como Microsoft Office, Illustrator, InDesign y similares, entonces el proceso de aprendizaje de AutoCAD le resultará más familiar. Sin embargo, este tutorial le enseñará cómo usar las muchas aplicaciones de AutoCAD para crear un proyecto arquitectónico completo. Además de aprender a usar los comandos, la mayoría de las personas no tendrán problemas para aprender AutoCAD. Sin embargo, acostumbrarse a la forma en que el software maneja los comandos lleva algún tiempo. Por

ejemplo, las paletas de comandos de AutoCAD son completamente diferentes de las de la mayoría de los programas CAD 3D. Sin embargo, una vez que te acostumbras, el poder de AutoCAD realmente se hace evidente. Si no tiene experiencia previa con ningún software CAD, entonces AutoCAD puede parecerle intimidante. Sin embargo, si continúa estudiando el programa, rápidamente se dará cuenta de lo poderoso que es y lo útil que es para su línea de trabajo específica. Esta es una pregunta que se hacen muchos fotógrafos. Según la Encuesta de cámaras digitales de 2017, la mayoría de las personas interesadas en convertirse en fotógrafos eligen la fotografía como profesión. Sin embargo, la fotografía es una profesión en la que es muy difícil convertirse en un profesional. Esto se debe al hecho de que no se basa realmente en las habilidades, sino más bien en un talento. Un medio popular para aprender a usar AutoCAD es a través de videos instructivos o tutoriales en PDF. Una desventaja de este método es que requiere que el usuario se siente frente a la pantalla de una PC en lugar de una gran hoja de papel para dibujar y diseñar. Otra desventaja de este método es que se requiere que el software esté instalado en el sistema y el usuario debe tener un entorno compatible.

<https://www.yolo.at/wp-content/uploads/2022/12/rainjar/chrima.pdf> [https://powerzongroup.com/wp-content/uploads/2022/12/Descargar-AutoCAD-Nmero-de-serie-Con-cd](https://powerzongroup.com/wp-content/uploads/2022/12/Descargar-AutoCAD-Nmero-de-serie-Con-cdigo-de-licencia-Windows-2022-Espaol.pdf) [igo-de-licencia-Windows-2022-Espaol.pdf](https://powerzongroup.com/wp-content/uploads/2022/12/Descargar-AutoCAD-Nmero-de-serie-Con-cdigo-de-licencia-Windows-2022-Espaol.pdf) <https://susanpalmerwood.com/wp-content/uploads/2022/12/radlgar.pdf> [http://www.kiwitravellers2017.com/wp-content/uploads/2022/12/AutoCAD\\_242\\_Clave\\_de\\_licencia\\_Wi](http://www.kiwitravellers2017.com/wp-content/uploads/2022/12/AutoCAD_242_Clave_de_licencia_WinMac_2023_Espaol.pdf) [nMac\\_2023\\_Espaol.pdf](http://www.kiwitravellers2017.com/wp-content/uploads/2022/12/AutoCAD_242_Clave_de_licencia_WinMac_2023_Espaol.pdf) [https://brittanymondido.com/autocad-19-1-descarga-gratis-licencia-keygen-con-clave-de-producto-64](https://brittanymondido.com/autocad-19-1-descarga-gratis-licencia-keygen-con-clave-de-producto-64-bits-2022/) [bits-2022/](https://brittanymondido.com/autocad-19-1-descarga-gratis-licencia-keygen-con-clave-de-producto-64-bits-2022/) <https://www.dpfremovalnottingham.com/wp-content/uploads/2022/12/whatamor.pdf> [https://aktivebg.com/wp-content/uploads/2022/12/AutoCAD-Descargar-Con-cdigo-de-registro-Parche](https://aktivebg.com/wp-content/uploads/2022/12/AutoCAD-Descargar-Con-cdigo-de-registro-Parche-con-clave-de-serie-WinMac-64-Bits-2023-En-.pdf)[con-clave-de-serie-WinMac-64-Bits-2023-En-.pdf](https://aktivebg.com/wp-content/uploads/2022/12/AutoCAD-Descargar-Con-cdigo-de-registro-Parche-con-clave-de-serie-WinMac-64-Bits-2023-En-.pdf) <https://edupedo.com/wp-content/uploads/2022/12/madybal.pdf> [https://swisshtechnologies.com/wp-content/uploads/2022/12/AutoCAD\\_2021\\_240\\_Con\\_cdigo\\_de\\_regi](https://swisshtechnologies.com/wp-content/uploads/2022/12/AutoCAD_2021_240_Con_cdigo_de_registro_Clave_de_producto_For.pdf) [stro\\_Clave\\_de\\_producto\\_For.pdf](https://swisshtechnologies.com/wp-content/uploads/2022/12/AutoCAD_2021_240_Con_cdigo_de_registro_Clave_de_producto_For.pdf) <https://ppetn.com/wp-content/uploads/2022/12/zylquig.pdf> [https://www.alconfin.it/wp-content/uploads/2022/12/AutoCAD-Versin-completa-WIN-MAC-2022-Espa](https://www.alconfin.it/wp-content/uploads/2022/12/AutoCAD-Versin-completa-WIN-MAC-2022-Espaol.pdf) [ol.pdf](https://www.alconfin.it/wp-content/uploads/2022/12/AutoCAD-Versin-completa-WIN-MAC-2022-Espaol.pdf) [https://teenmemorywall.com/wp-content/uploads/2022/12/AutoCAD\\_230\\_Cdigo\\_de\\_licencia\\_y\\_Keyge](https://teenmemorywall.com/wp-content/uploads/2022/12/AutoCAD_230_Cdigo_de_licencia_y_Keygen_Keygen_para_LifeTime_.pdf) [n\\_Keygen\\_para\\_LifeTime\\_.pdf](https://teenmemorywall.com/wp-content/uploads/2022/12/AutoCAD_230_Cdigo_de_licencia_y_Keygen_Keygen_para_LifeTime_.pdf) <https://edupedo.com/wp-content/uploads/2022/12/lucitry.pdf> <https://generalskills.org/wp-content/uploads/2022/12/whytsabr.pdf> <https://www.vacanzenelcilento.info/wp-content/uploads/2022/12/pasale.pdf> <https://c-secure.fi/wp-content/uploads/2022/12/lighpan.pdf> <https://dottoriitaliani.it/ultime-notizie/senza-categoria/autocad-20-0-numero-de-serie-64-bits-2022/>

<https://chichiama.net/wp-content/uploads/2022/12/wanima.pdf> [http://texocommunications.com/wp-content/uploads/2022/12/AutoCAD-Descargar-Torrent-completo-d](http://texocommunications.com/wp-content/uploads/2022/12/AutoCAD-Descargar-Torrent-completo-del-nmero-de-serie-Nmero-de-serie-3264bit-nuevo-2022.pdf) [el-nmero-de-serie-Nmero-de-serie-3264bit-nuevo-2022.pdf](http://texocommunications.com/wp-content/uploads/2022/12/AutoCAD-Descargar-Torrent-completo-del-nmero-de-serie-Nmero-de-serie-3264bit-nuevo-2022.pdf)

AutoCAD es, por supuesto, un programa más difícil de aprender que los programas de edición de texto. AutoCAD es una herramienta extremadamente poderosa para profesionales, por lo que puede resultarle frustrante y algo abrumador al principio. Antes de sumergirse en el software, deberá investigarlo. Familiarícese con lo que hace. Lea tutoriales y manuales de ayuda sobre cómo usarlo. Aquellos que preguntan qué tan difícil es aprender AutoCAD ya saben lo que necesita aprender.

Después de eso, es hora de obtener alguna orientación. Al preguntar a los usuarios experimentados, puede comprender mejor qué tipo de nivel de habilidad se puede lograr. Es importante asegurarse de que su instructor tenga experiencia con los productos de Autodesk. Entonces, antes de ir a la matrícula, considere cómo enseñar AutoCAD y cómo asegurarse de que su instructor tenga la experiencia para ser efectivo con su aprendizaje. Lo siguiente es aprender a aplicar lo que aprendes. Es un paso esencial para tener éxito en AutoCAD. De lo contrario, solo aprenderá a dibujar en AutoCAD, pero no aprenderá a usarlo. Tan pronto como puedas hacer que las cosas funcionen, no estarás haciendo nada bueno sin darte cuenta. Así que aprende cómo aplicar. Intentar aprender AutoCAD por su cuenta puede ser frustrante. Dicho esto, no debe abordarlo con la expectativa de que podrá aprender a usarlo "al principio". AutoCAD es un programa muy complejo y el proceso de aprendizaje puede llevar muchas horas, incluso para un ingeniero de software experimentado. Además, a menudo hay más de una forma de hacer un trabajo determinado. Debe determinar qué enfoque utilizará para aprender a usar AutoCAD, cómo lo estudiará y cómo pondrá a prueba sus conocimientos. Para aprender AutoCAD, es importante saber por qué se creó y cómo funciona. Si tiene la actitud correcta, hay muchos libros, sitios web y cursos que pueden guiarlo a través de los conceptos básicos.Sin embargo, hay muchas otras cosas que debe considerar, incluido cómo aprenderá a usar el software, cómo obtener la mejor capacitación y cómo usarlo para beneficiar su trabajo.